## SAP ABAP table OIO CM SPROC {RLM Supply Process (IS-Oil Remote Logistics Management)}

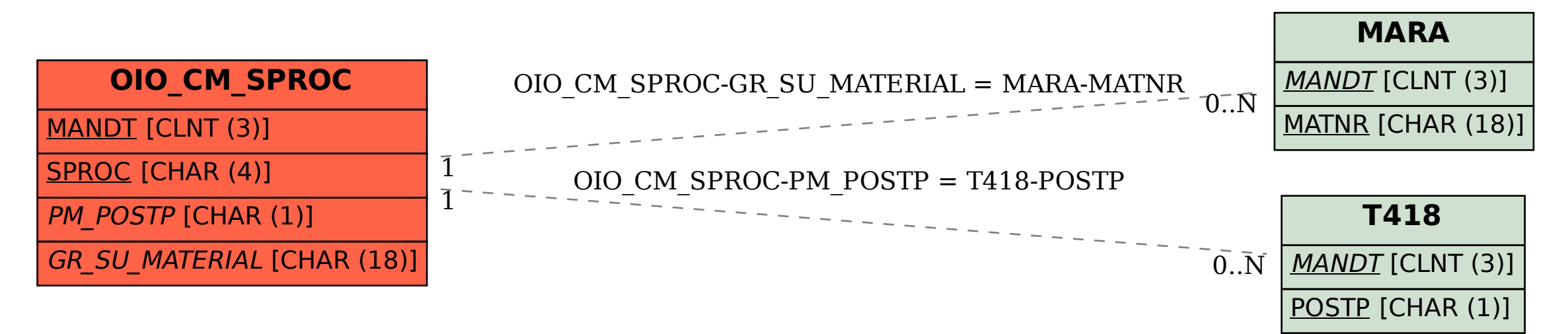